# Tableau, Part 3 of 6: Dashboards

# page 1

Meet the expert: Professionally, Rob is a Data and Analytics Principal Consultant with over thirteen years of experience in Insurance, Healthcare, Manufacturing, Utilities, Higher Education, and Public Sector. He was coached by some of the best analytics mentors at Accenture and Slalom and today leverages Tableau to drive business strategy, revamp customer experience, and enable organizations to become more data driven. Rob's courses were designed to combine his years of consulting and training experience to deliver real world, professional, step-by-step coaching in the space of Data and Analytics. He is passionate about helping others and loves to see each and every one of his students succeed.

Prerequisites: Experience with Excel is helpful but not required.

Runtime: 01:11:53

Course description: Tableau is a visual analytics platform for creating data visualization. This course covers how to create, populate, and display Dashboards in Tableau.

### Course outline:

#### **Dashboards**

- Introduction
- Adjusting Your Canvas Size
- Tiled vs. Floating Objects
- Pixel Perfect Alignment
- · Adding Images and Text
- Color Shading and Separator Lines
- Summary

# **Dynamic Chart Titles**

- Introduction
- Dynamic Chart Titles
- · Adding Information Icon
- Exclude Until Clicked
- · Creating a Story
- Summary

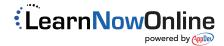